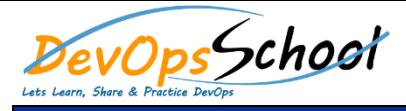

# Hashicorp Nomad Training<br>
External Curriculum 3 Days

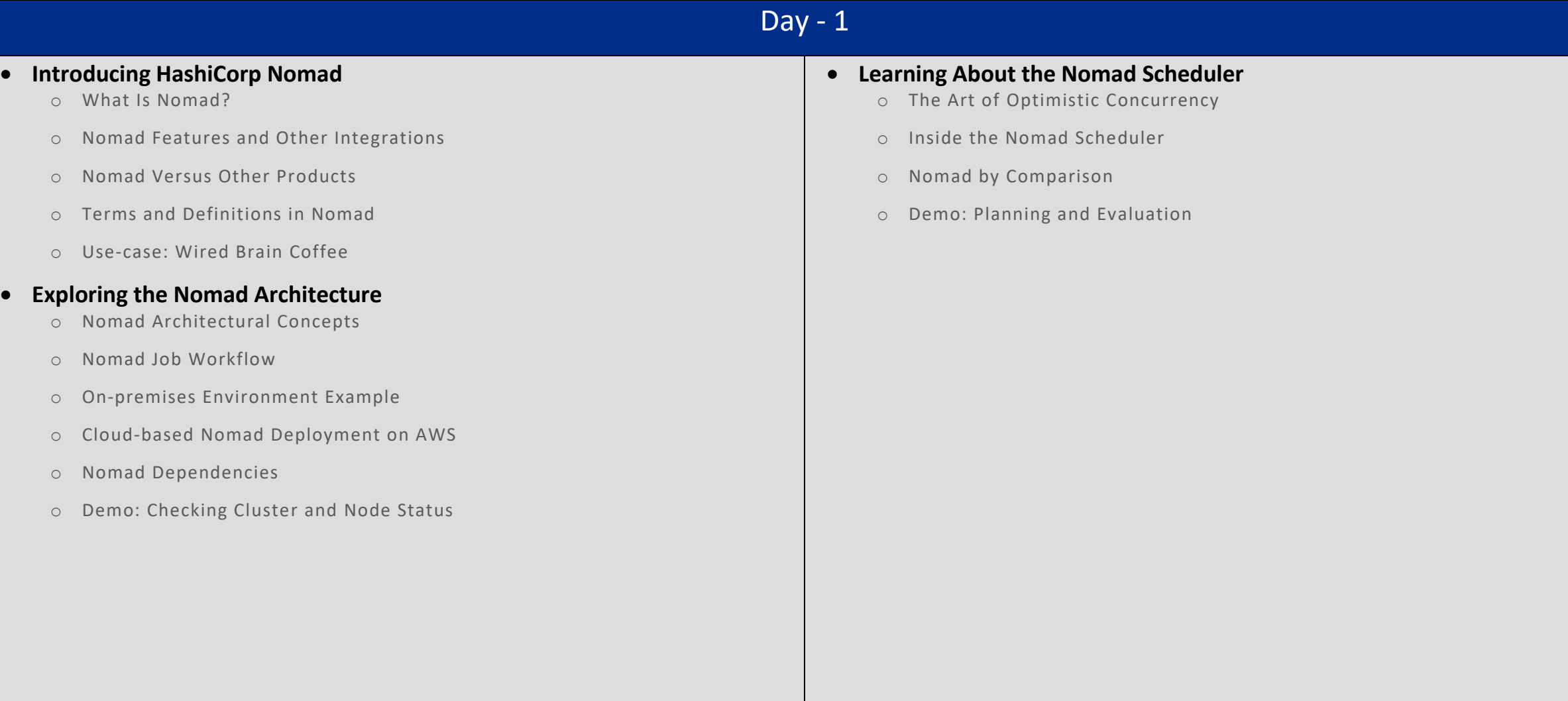

### **Learning the Fundamentals of the Consensus Protocol**

- o Fundamentals of Consensus Protocol
- o The Raft Protocol
- o Demo: Checking Cluster and Node Status
- **Getting to Know the Gossip Protocol**
	- o Getting to Know the Gossip Protocol
	- o What Is Gossip Protocol?
	- o The Basics of Serf
	- o Cluster State Handling in Nomad
	- o Failure Detection and Recovery
	- o Demo: Detecting a Failed Node

## **Creating and Monitoring Nomad Jobs**

- o Creating and Monitoring Nomad Jobs
- o The Nomad Job Specification
- o Regions and Datacenters
- o Environment Variables
- o Nomad Job Workflow
- o Demo: Job Submission and Job validation
- o Demo Commands: Submitting a Nomad Job
- o Demo: Nomad Job Inspect
- o Managing Nomad Jobs
- o Demo: Stop Jobs and Trigger Evaluations

### **Exploring Nomad Use-cases**

- o Exploring Nomad Use-cases
- o Ephemeral Containers on Nomad
- o Persistent, Stateful Workloads on Nomad
- o Batch Workloads on Nomad
- o The Wired Brain Coffee Use-case
- o Nomad: The Bigger Value Picture

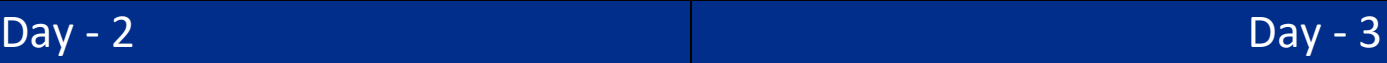